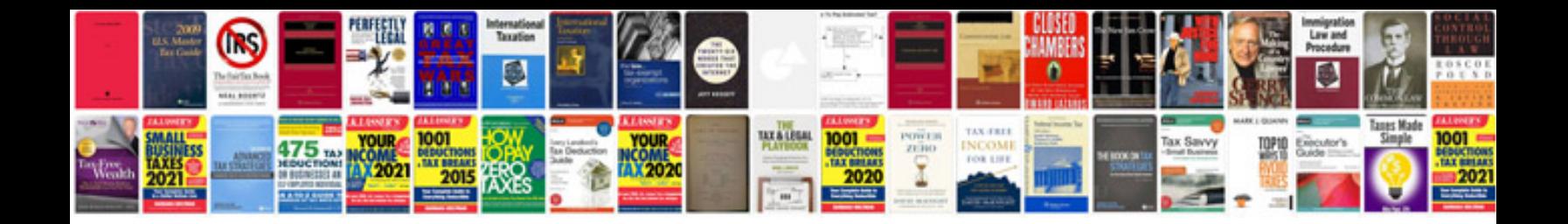

Convert html to in php example

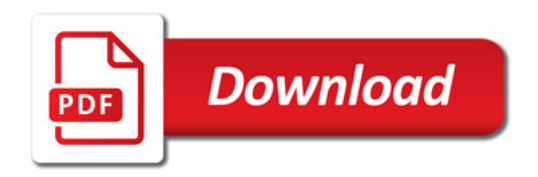

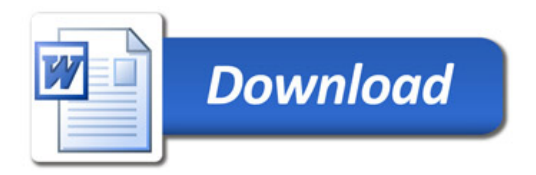